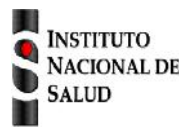

Ficha de notificación SISTEMA NACIONAL DE VIGILANCIA EN SALUD PÚBLICA Subsistema de información SIVIGILA

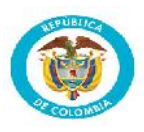

## **Lepra código INS 450**

La ficha de notificación es para fines de vigilancia en salud pública y todas las entidades que participen en el proceso deben garantizar la confidencialidad de la información LEY 1273/09 y 1266/09

Personas que presenten algunas de las siguientes manifestaciones clínicas: **Sintomáticos de piel (SP)**. Persona con cualquier tipo de lesión cutánea, anestésicas o hipoestésicas, hipopigmentadas o rojizas, bien delimitadas o con bordes difusos, no congénita, diferente a cicatriz; sea o no su motivo de consulta, de larga duración y que no haya respondido a tratamientos previos.

Sintomático de sistema nervioso periférico (SSNP). Personas con áreas corporales hipo o anestésicas, o con problemas motores distales de las manos, los pies o los párpados. Toda persona que presente una o más de las siguientes señales: manchas hipocrómicas o eritemato-hipocrómicas, con o sin disminución de la sudoración, y con o sin alopecia localizada, con alteración de la sensibilidad; áreas cutáneas con anestesia, hipoestesia o parestesias; placas eritematosas de límites nítidos con alteración de la sensibilidad; lesiones eritematosas planas con centro claro o placas infiltradas, con alteración de la sensibilidad; placas eritematosas infiltradas de bordes difusos, con alteración de la sensibilidad; tubérculos y nódulos; pérdida extensa de sensibilidad en las manos o en los pies; uno o más troncos nerviosos periféricos engrosados, con pérdida de la sensibilidad y de la motricidad en su distribución correspondiente, sin lesiones cutáneas; nervios dolorosos espontáneamente o a la palpación; ulceras indoloras en las manos o en los pies

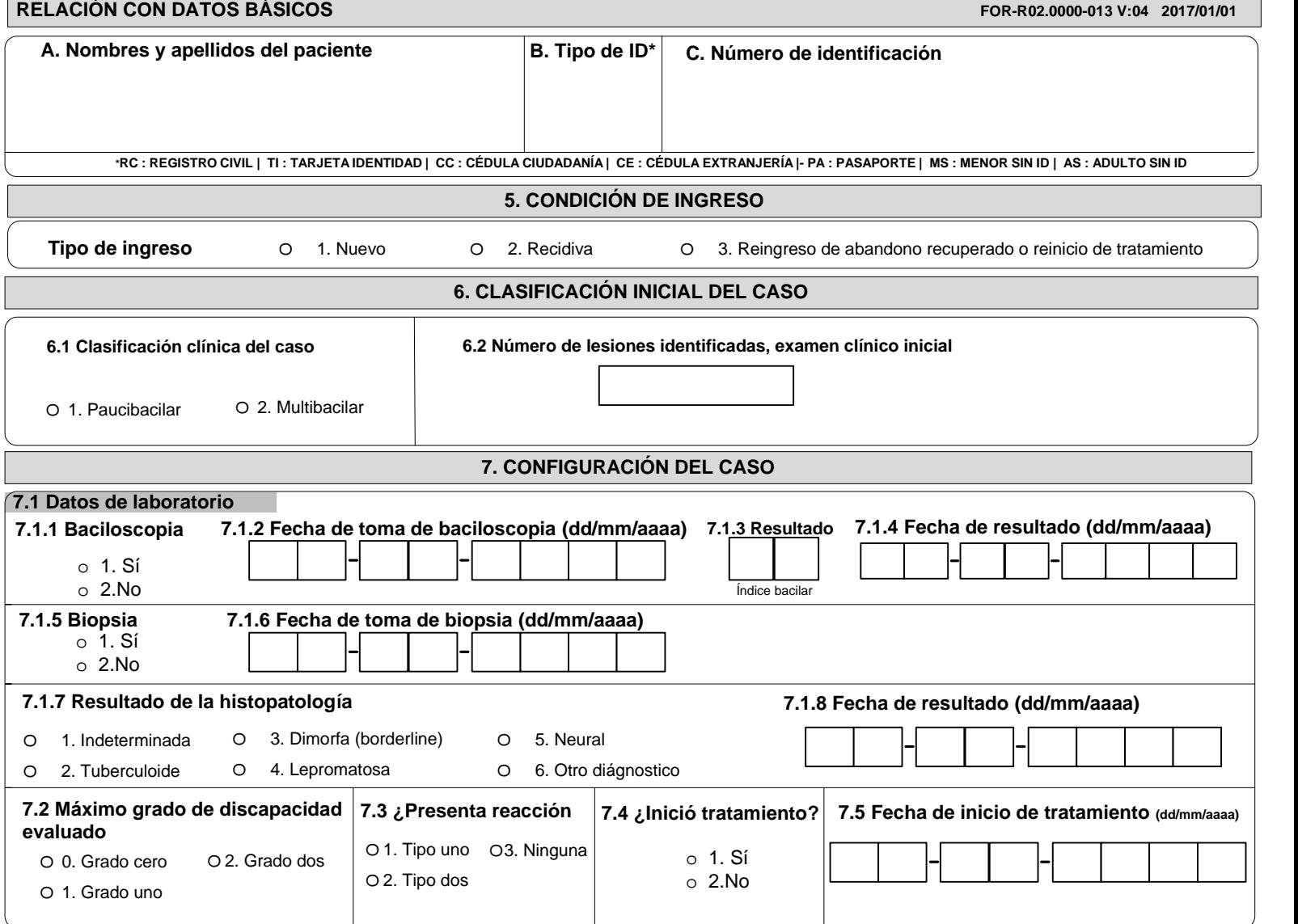

**Correos: sivigila@ins.gov.co / ins.sivigila@gmail.com**

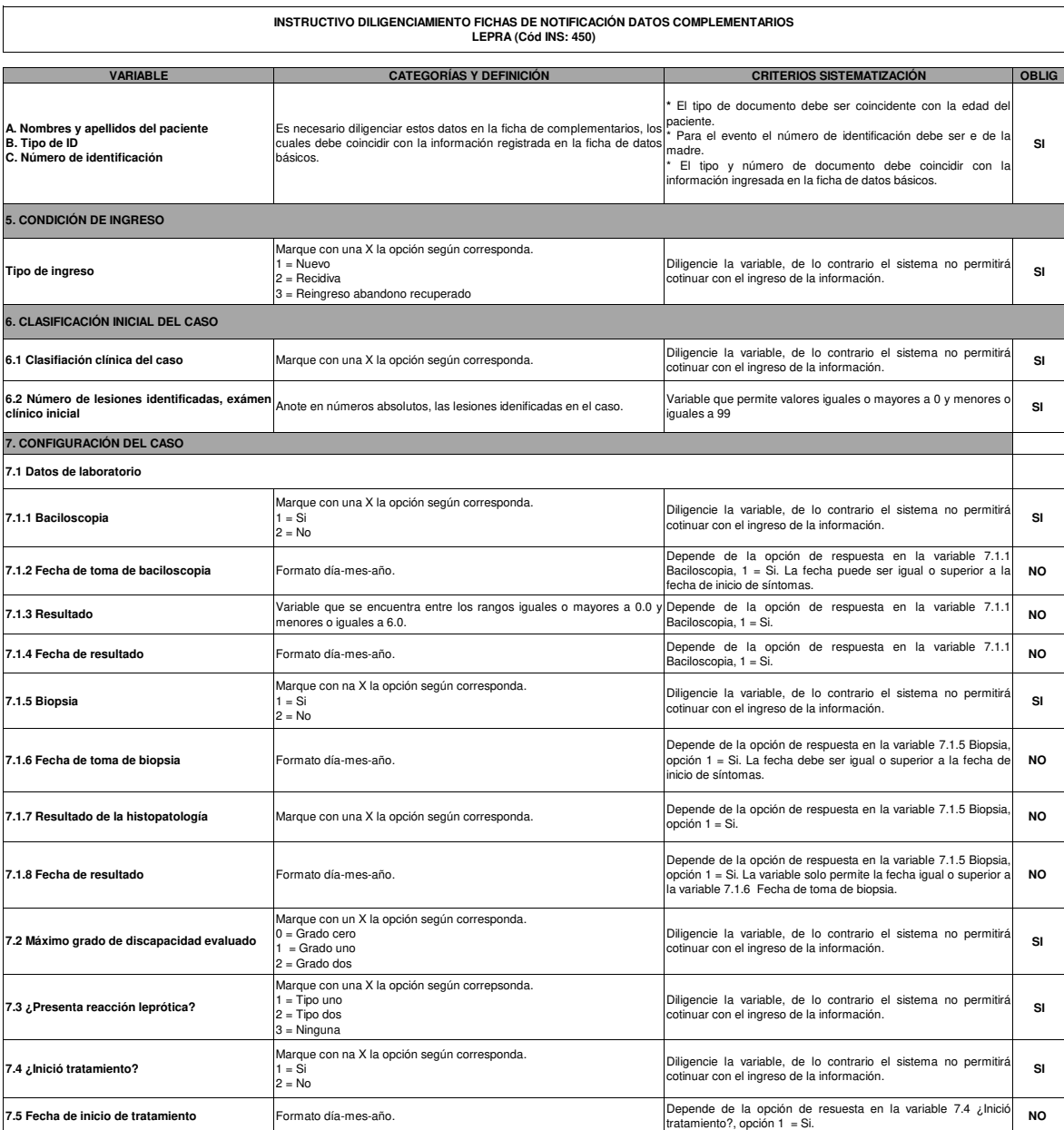